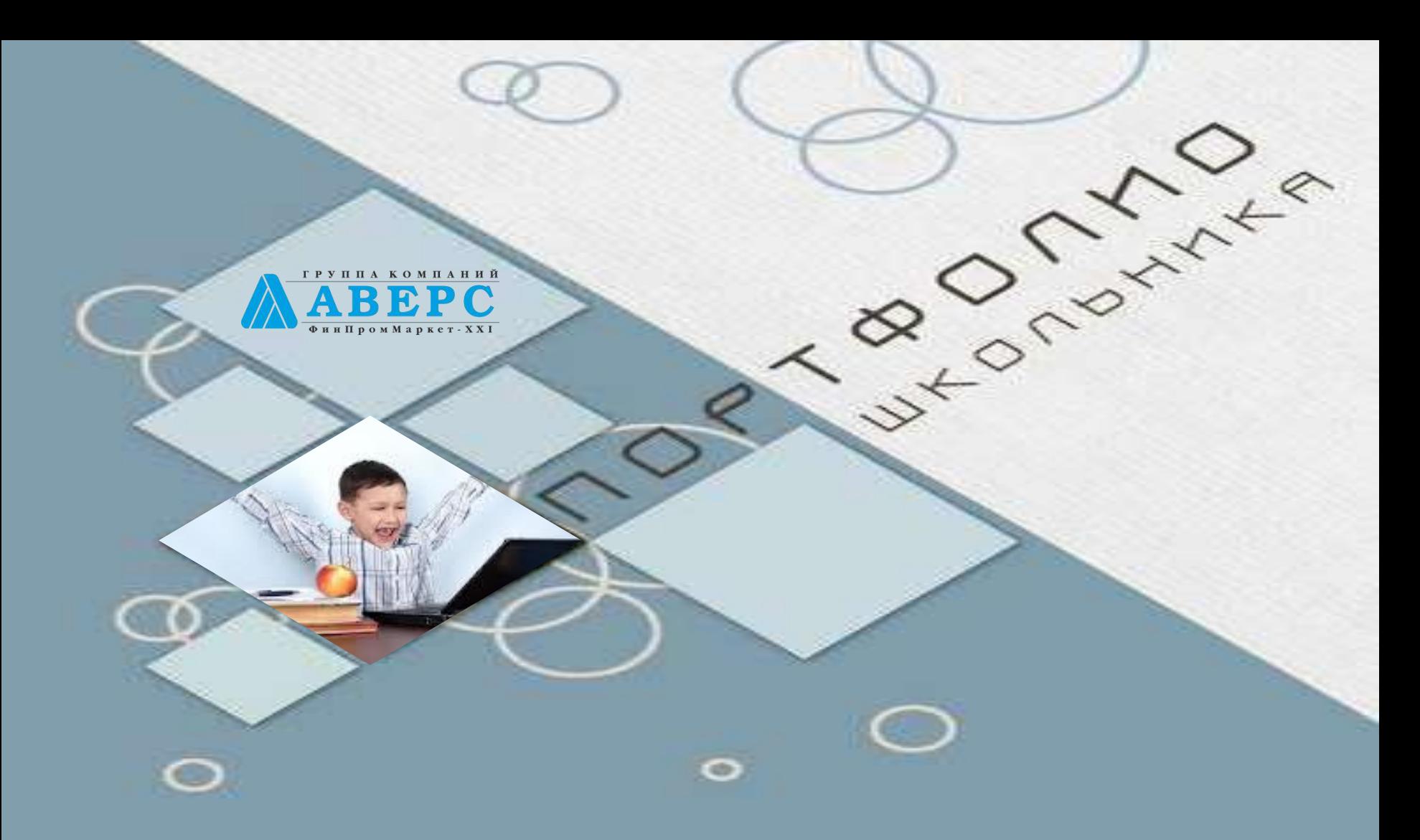

## **ЭЛЕКТРОННЫЙ ПОРТФОЛИО МЛАДШИХ ШКОЛЬНИКОВ**

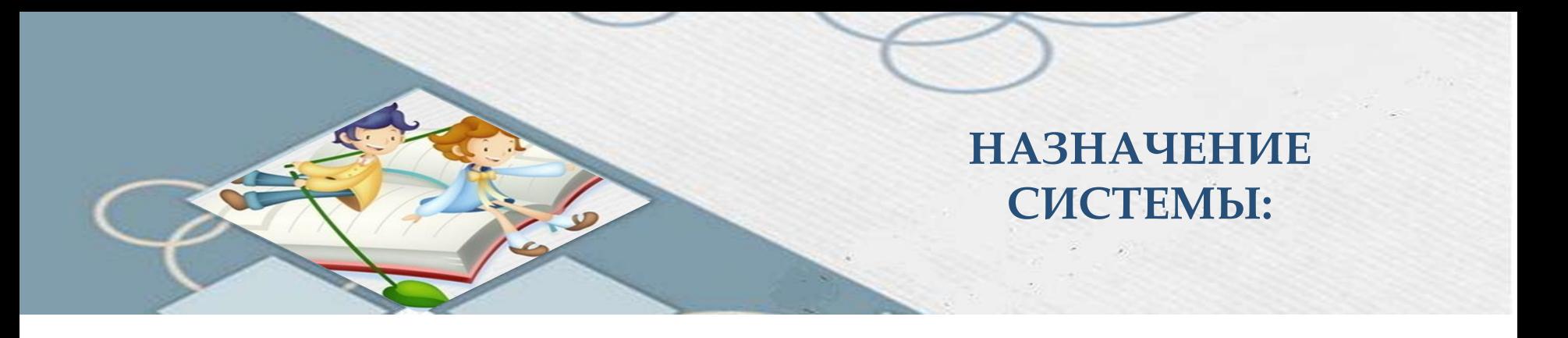

- Фиксация, накопление и оценка результатов деятельности и достижений в разных областях деятельности учащихся с помощью информационных технологий.
- Упрощение процесса отслеживания индивидуальной траектории школьников, развития и личностного роста, анализа и самоанализа.

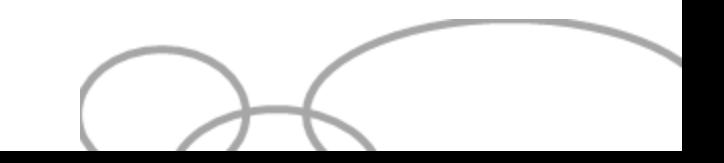

**НОРМАТИВНО-ПРАВОВАЯ БАЗА ДЛЯ ОРГАНИЗАЦИИ ВНЕУРОЧНОЙ ДЕЯТЕЛЬНОСТИ МЛАДШИХ ШКОЛЬНИКОВ:**

- Федеральный государственный образовательный стандарт начального общего образования (утвержден приказом Министерства образования и науки Российской Федерации от 6 октября 2009 г. № 373);
- изменения, которые вносятся в федеральный государственный образовательный стандарт начального общего образования, утверждённый приказом Министерства образования и науки Российской Федерации от 6 октября 2009 г. № 373 (утверждены приказом Министерства образования и науки Российской Федерации от «26» ноября 2010 г. № 1241);
- письмо от 12 мая 2011 г. N 03-296 «Об организации внеурочной деятельности при введении федерального государственного образовательного стандарта общего образования»);
- приказ Министерства образования и науки Российской Федерации от 22 сентября 2011 г. N 2357 «Изменения, которые вносятся в федеральный государственный образовательный стандарт начального общего образования, утверждённый приказом Министерства образования и науки Российской Федерации от 6 октября 2009 г. N 373»;

## **РОЛИ ПОЛЬЗОВАТЕЛЕЙ В СИСТЕМЕ:**

**Администратор Учитель Ученик/Родитель Директор**

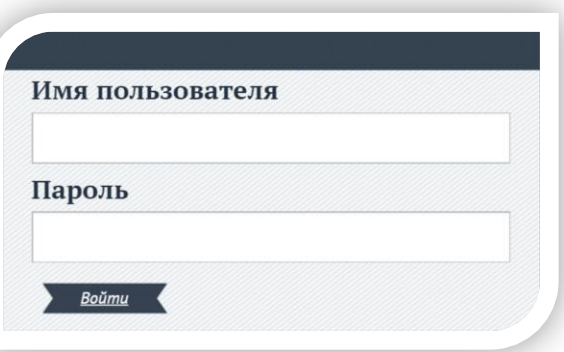

*Доступ в систему ограничен посредством ввода логина и пароля.*

*При работе в системе могут быть следующие разновидности:*

*Каждой роли доступны определенные функциональные возможности*

**Учитель/Классный руководитель Учитель-предметник Учитель-руководитель кружка**

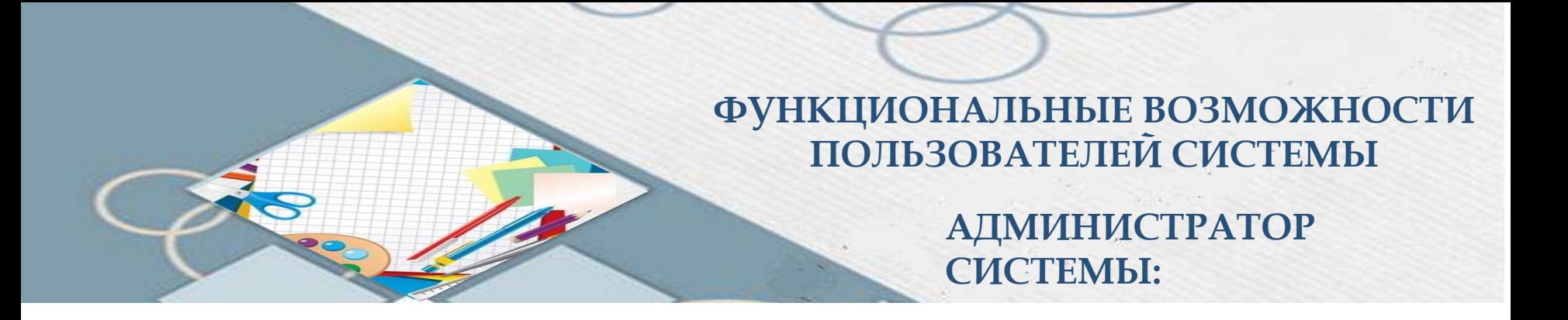

- *Создание пользователей*
- *Удаление и изменение паролей пользователей*
- *Управление списками пользователей с помощью фильтров*
- *Вывод информации о логинах и паролях пользователей выбранной группы на печать*

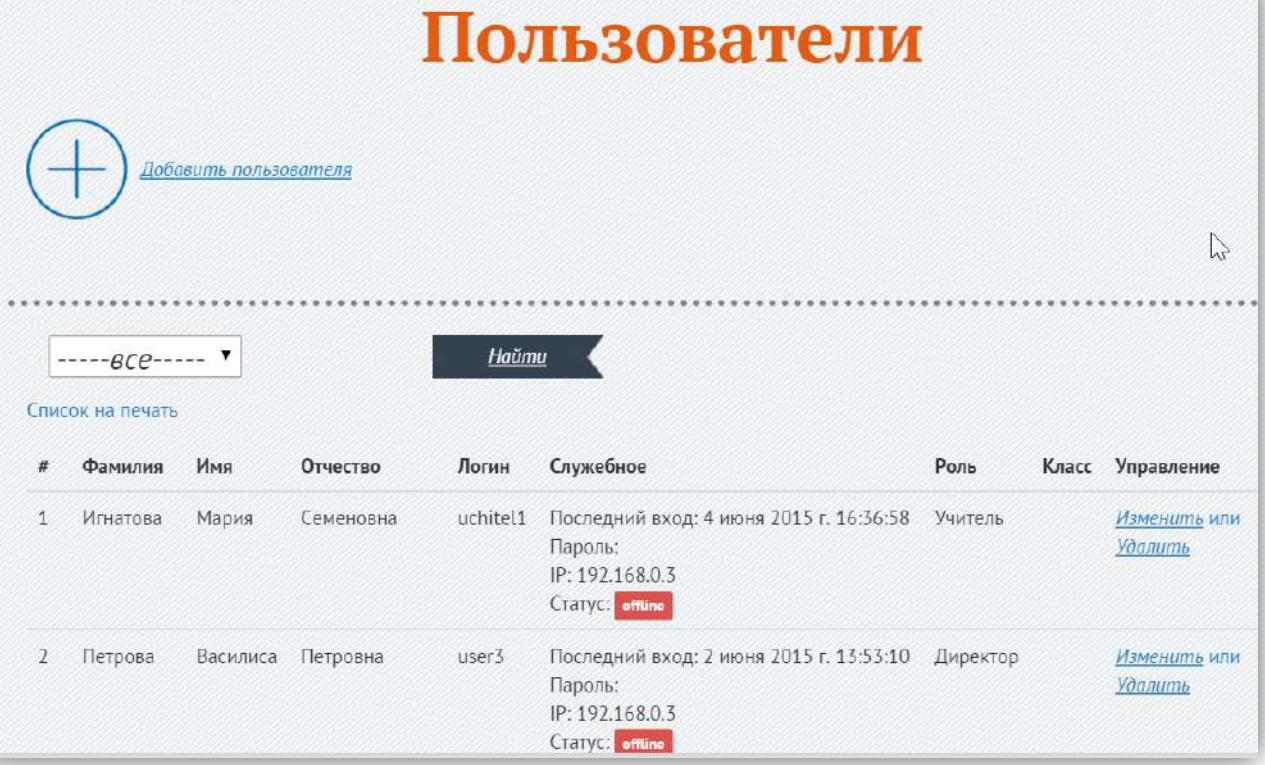

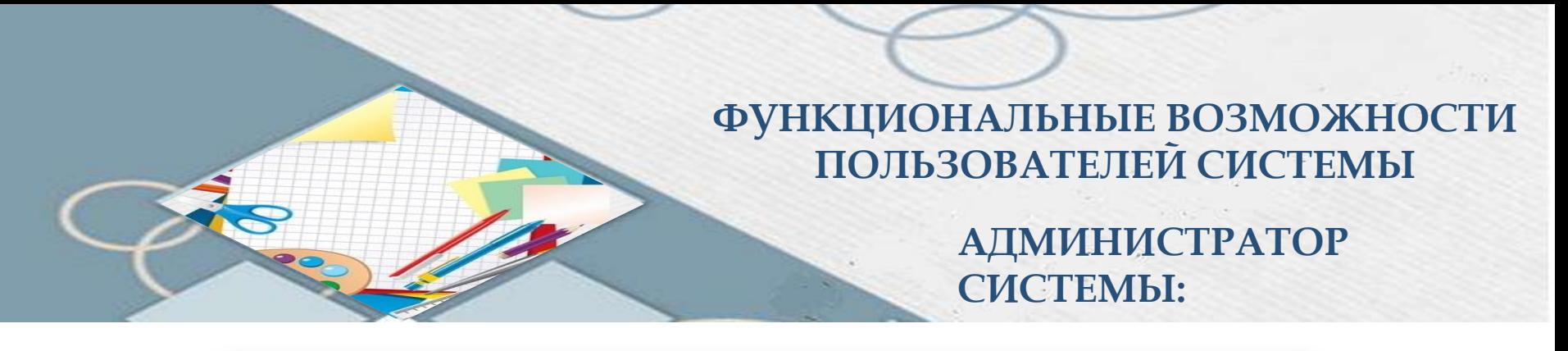

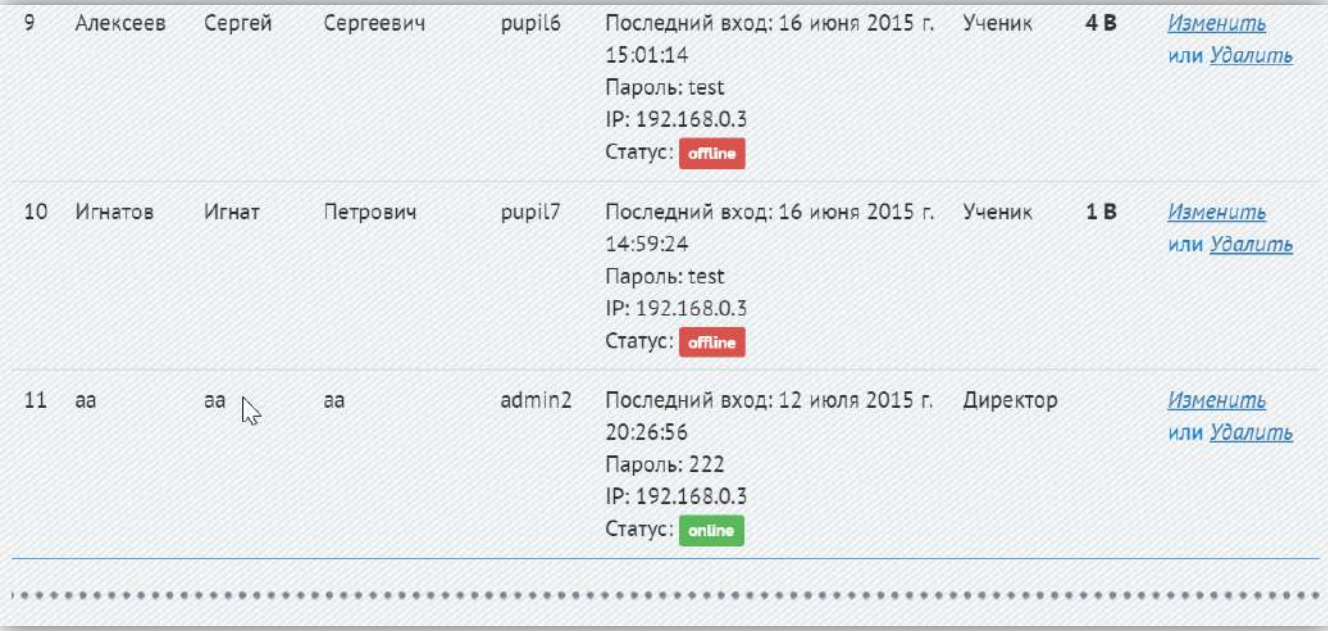

- *Просмотр журнала входов/выходов (дата входа/выхода пользователя, его логин, IP адрес)*
- *Информация о пользователях системы, которые в данный момент находятся в режиме on-line.*

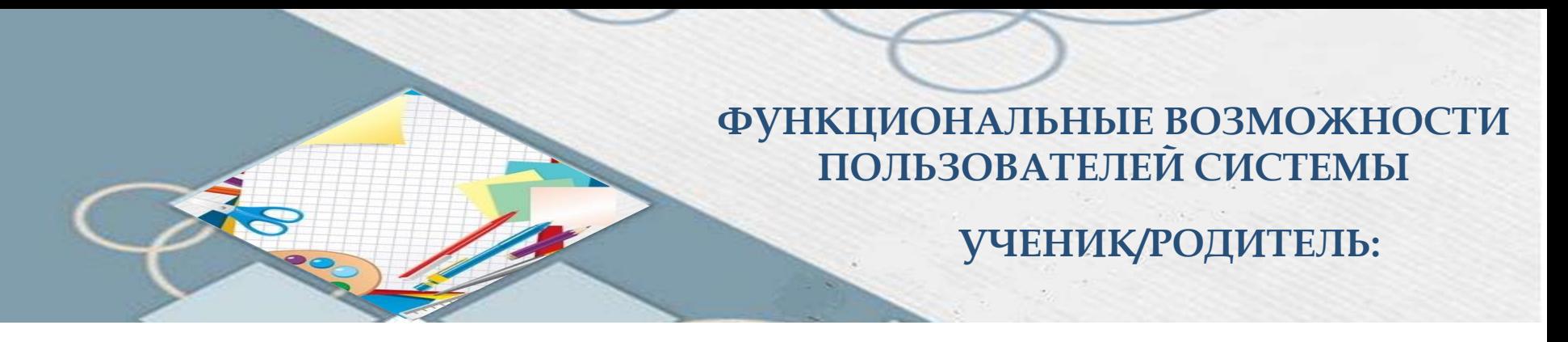

## *Доступ и редактирование разделов:*

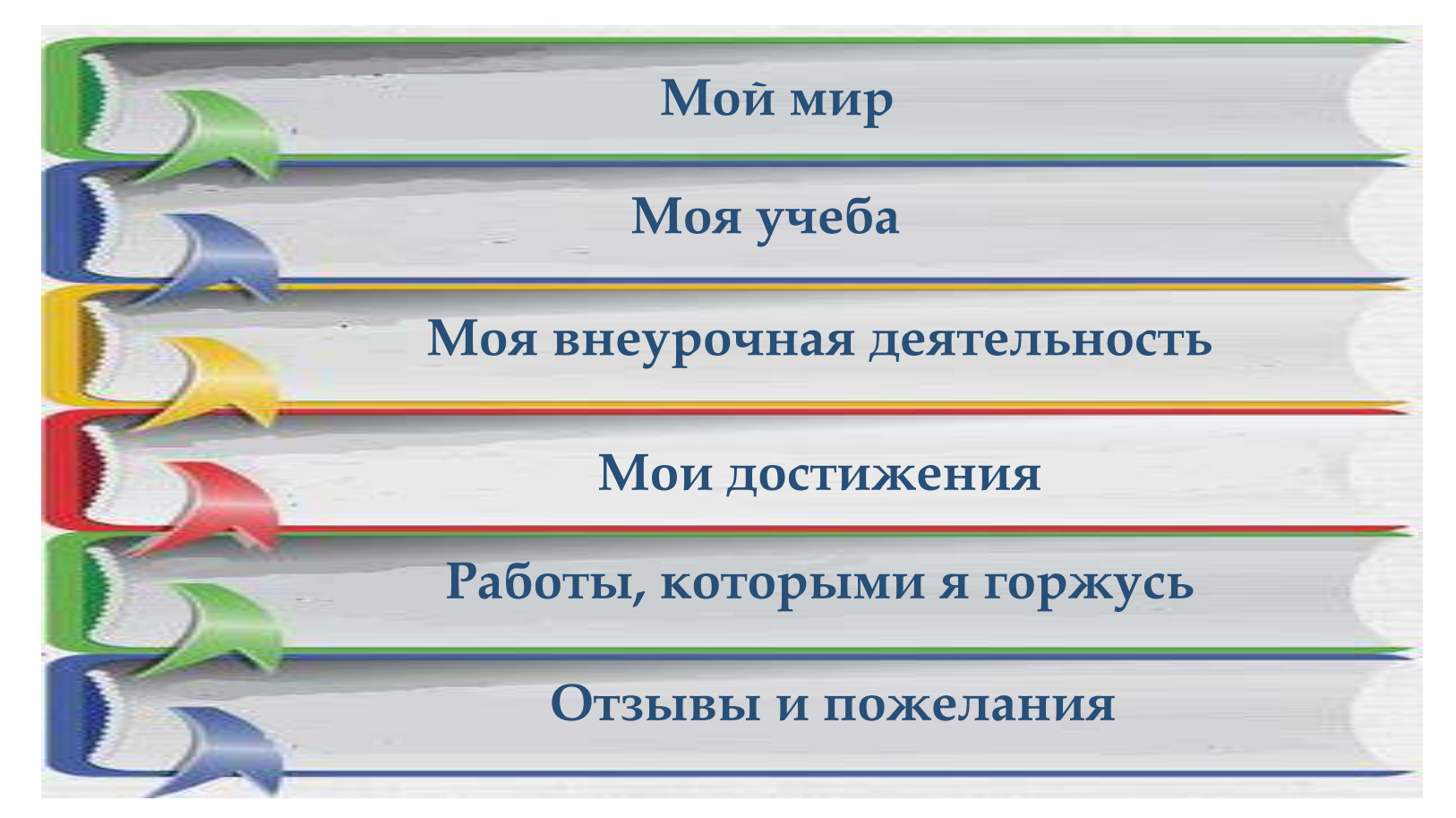

**УЧЕНИК/РОДИТЕЛЬ:**

## Мой мир Моя учеба Моя внеурочная деятельность Мои достижения Работы, которыми я Изменить или Удалить горжусь ФИО ученика Отзывы и пожелания Алексеева Карина Александровна Класс Мои выводы  $1"B"$ Выход

- *Персональный вход в систему*
- *Изменение фото*
- *Доступ к основным разделам*

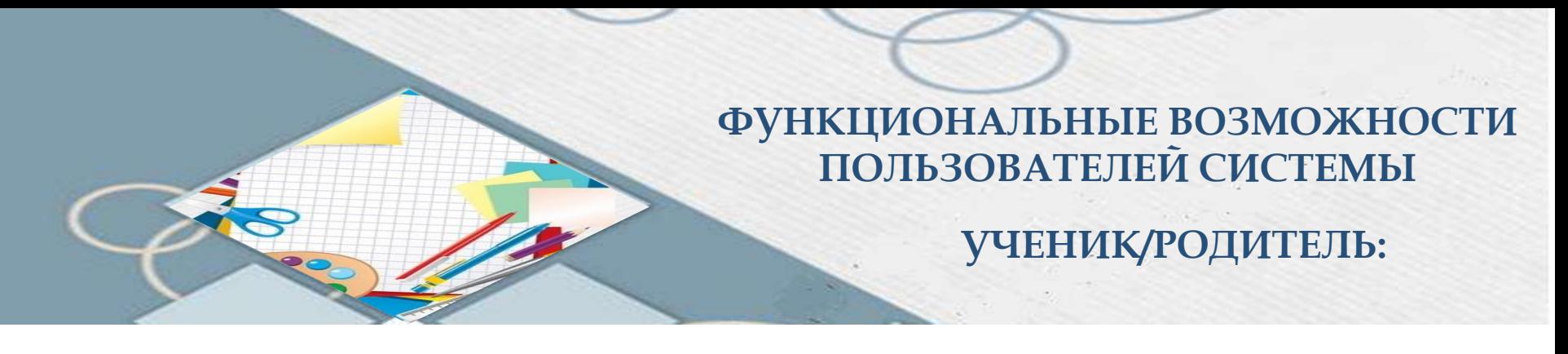

## *Ввод и изменение текстовой информации в разделах*

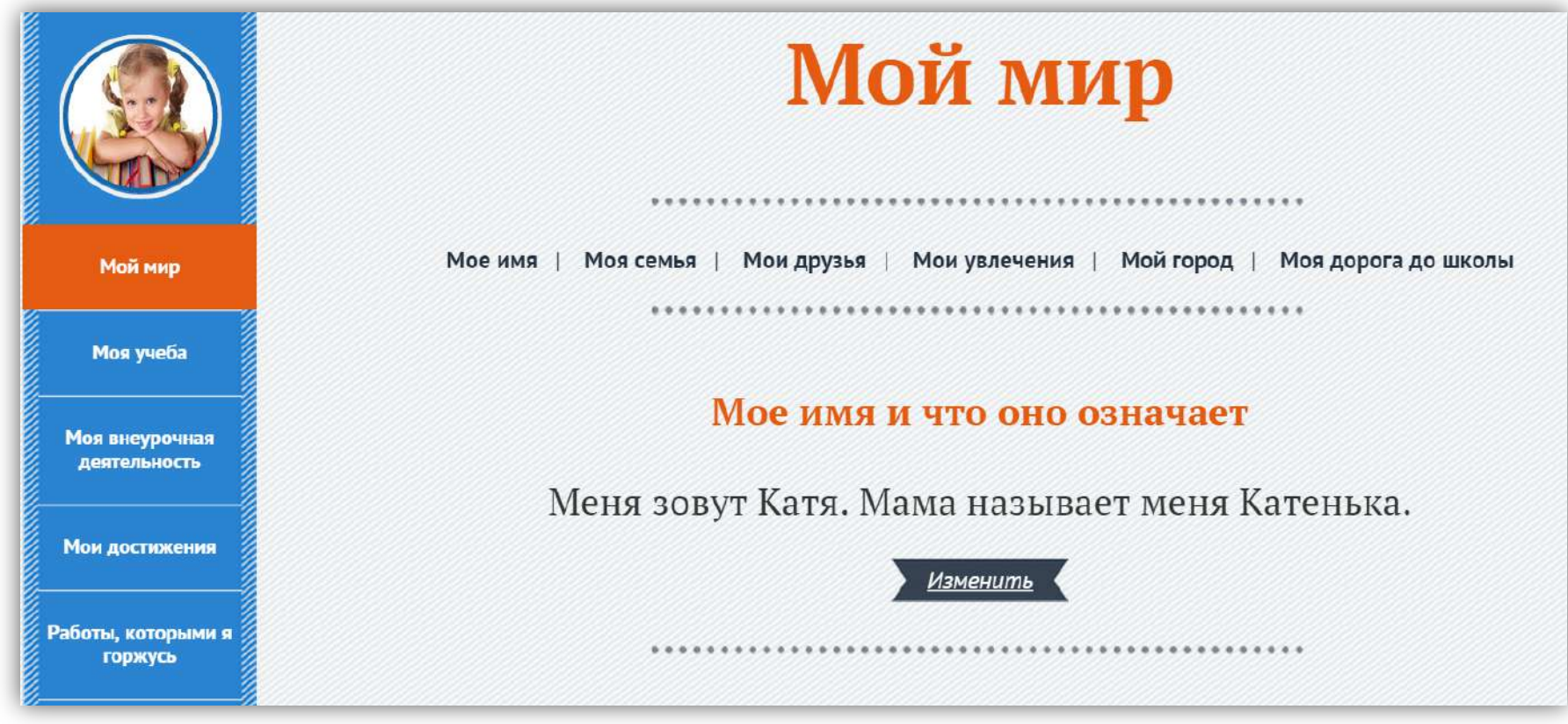

## **УЧЕНИК/РОДИТЕЛЬ:**

#### Моя семья

Мою маму зовут Светлана, папу зовут Михаил. Они врачи. Мои родители любят путешествовать.

#### Изменить

Ты можешь добавить сюда фотографии своей семьи (не больше трех фото). Не забудь написать небольшое пояснение!

Добавить фотографии своей семьи

Мои достижения

Мой мир

Моя учеба

Моя внеурочная деятельность

Работы, которыми я горжусь

Отзывы и пожелания

Мои выводы

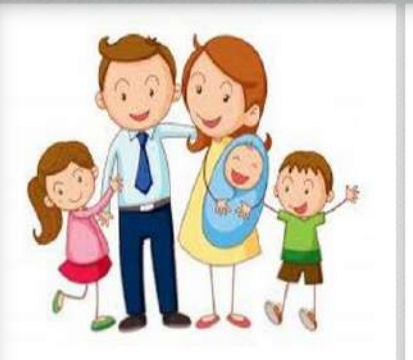

Описание

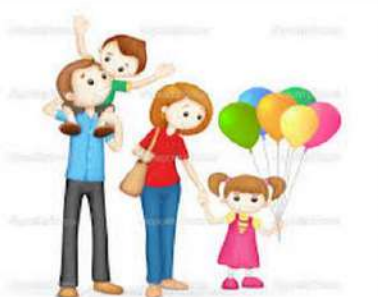

Описание

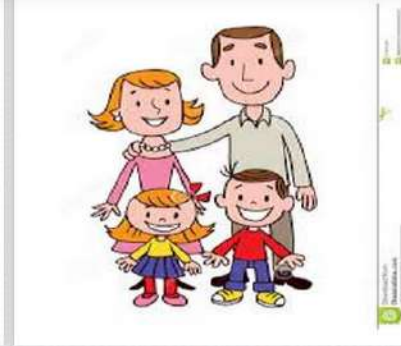

Описание

*Добавление графических объектов (рисунков, фотографий)*

**УЧЕНИК/РОДИТЕЛЬ:**

Мои друзья У меня есть друг. Его зовут Егор. Он учится во втором классе. Мы вместе ходим в кино, на кружок рисования, в бассейн. Егор - хороший Мой мир друг. Моя учеба Изменить Моя внеурочная Мои увлечения деятельность Мои достижения Расскажи здесь о своих увлечениях. Ты можешь написать о том, в каких кружках и секциях занимаешься, а также рассказать, чем Работы, которыми я любишь заниматься в свободное время. горжусь Отзывы и пожелания Мои выводы

Сохранить

**Отменить** 

*Внесение информации по разным направлениям*

### **УЧЕНИК/РОДИТЕЛЬ:**

Ты можешь добавить сюда фотографии места, где ты живешь (не больше пяти фото). Также можно добавить небольшой видеоролик о твоём городе (деревне, селе, поселке), песню о нём или презентацию. Не забудь написать небольшое пояснение!

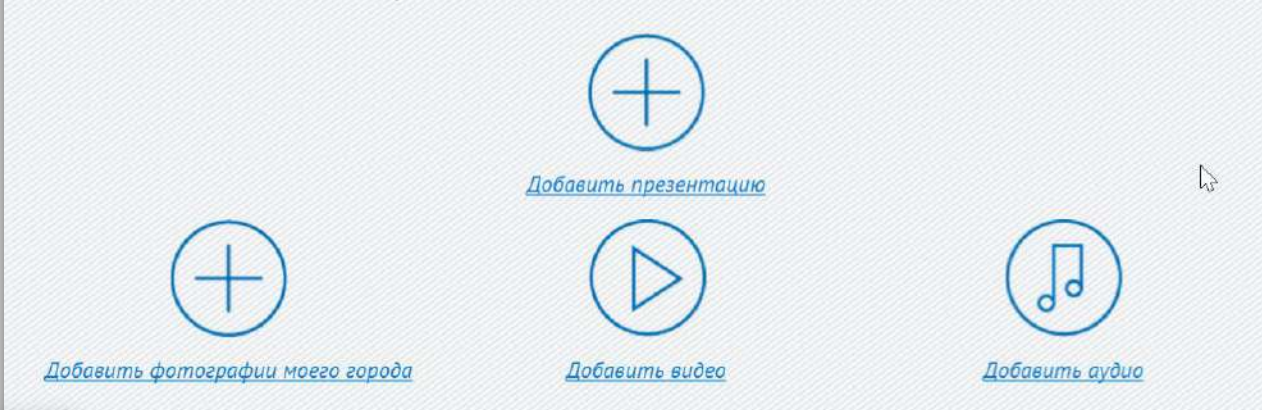

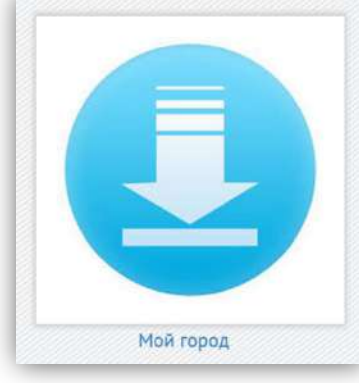

*Добавление презентаций о мероприятиях, экскурсиях. Добавление других файлов (текстовые документы, презентации)*

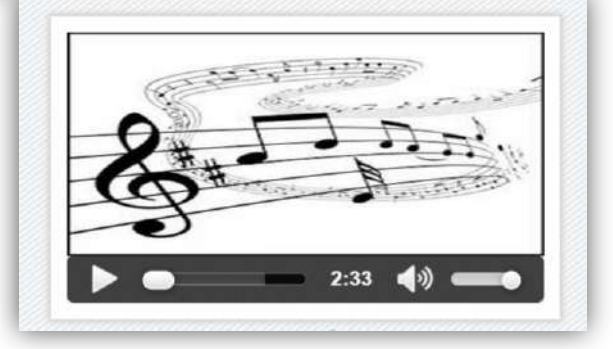

**УЧЕНИК/РОДИТЕЛЬ:**

#### Моя дорога до школы

Здесь должен быть рисунок пути, который ты проходишь от дома до школы. Ты можешь нарисовать его на компьютере, сохранить и загрузить сюда Также можно выполнить рисунок от руки, а затем отсканировать или сфотографировать его и вставить сюда.

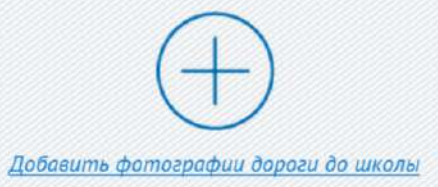

*Добавление сканированных рисунков учащихся, фото*

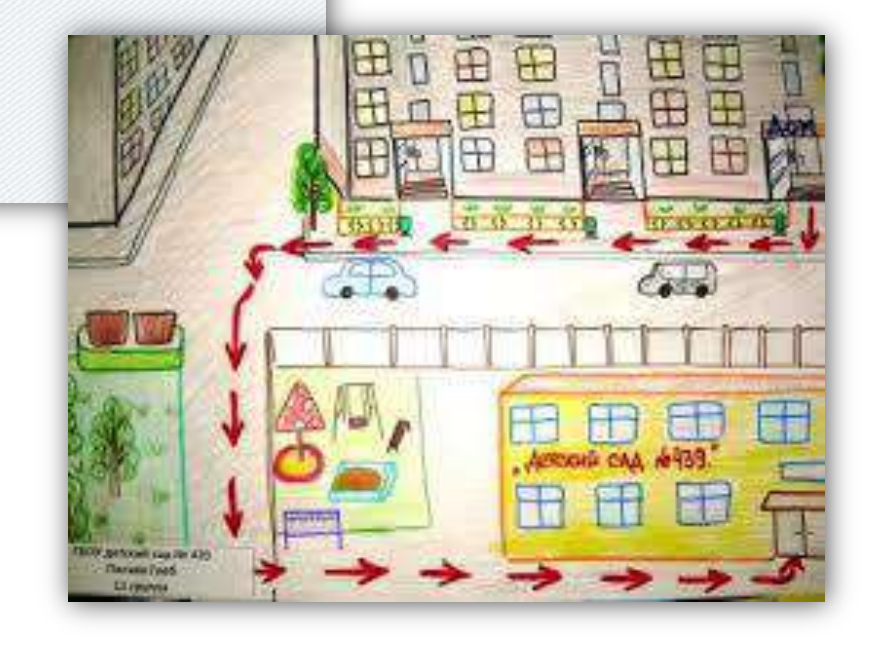

**УЧЕНИК/РОДИТЕЛЬ:**

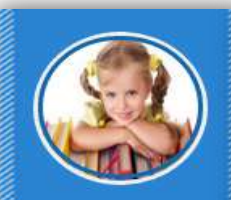

#### **Математика**

Внимательно прочитай названия тем, которые изучаются по предмету "Математика". Посмотри, чему ты должен был научиться, изучив эти темы. Оцени свой результат по каждому умению. Внизу страницы ты можешь добавить свои работы по этому предмету.

Мой мир

Моя учеба

#### Тема:Сложение чисел

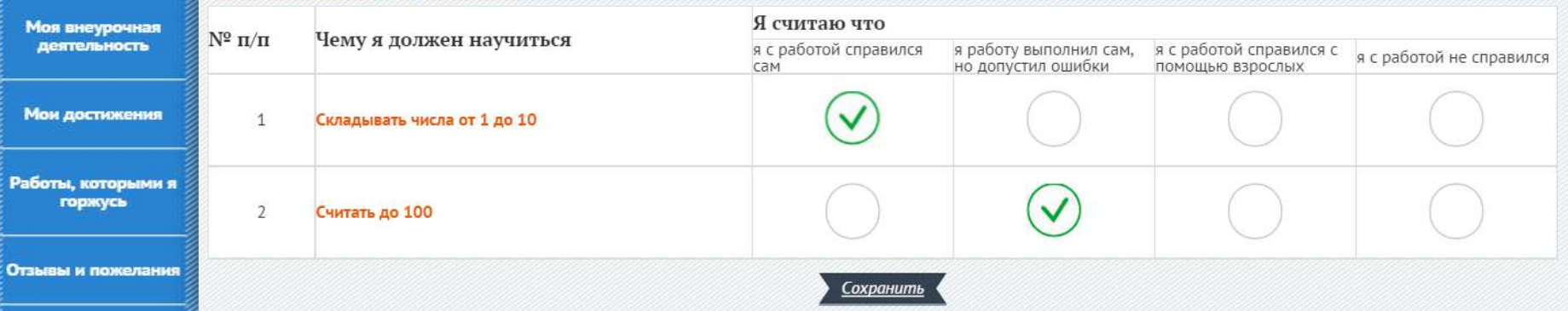

Мои выводы

*Просмотр по каждому предмету таблицы с планируемыми результатами по теме и формой для самоанализа, оценка учеником результатов своей деятельности на уроке и уровня усвоения материала.*

**УЧЕНИК/РОДИТЕЛЬ:**

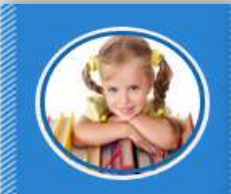

#### **Математика**

Внимательно прочитай названия тем, которые изучаются по предмету "Математика". Посмотри, чему ты должен был научиться, изучив эти темы. Оцени свой результат по каждому умению. Внизу страницы ты можешь добавить свои работы по этому предмету.

Мой мир

Моя учеба

#### Тема:Сложение чисел

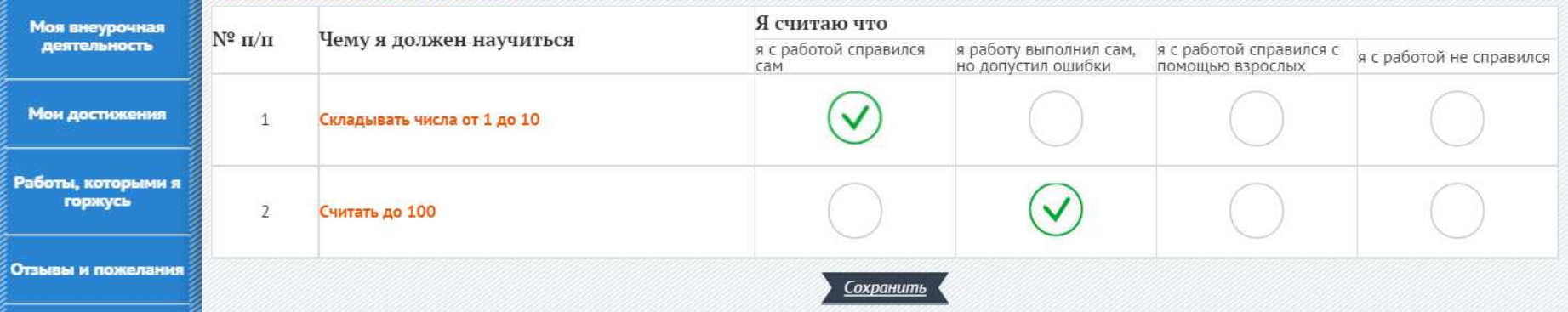

Мои выводы

*Проведение самоанализа по результатам изучения темы.*

## **УЧЕНИК/РОДИТЕЛЬ:**

Мои работы по предмету

Загрузи сюда работы, которые ты выполнял на уроках по этому предмету. Ты можешь добавить сюда отсканированные или сфотографированные задания, рисунки, диктанты, фотографии поделок, свои фотографии с уроков, небольшие видеозаписи, звуковые сообщения, презентации и так далее. Не забудь подписать название работы!

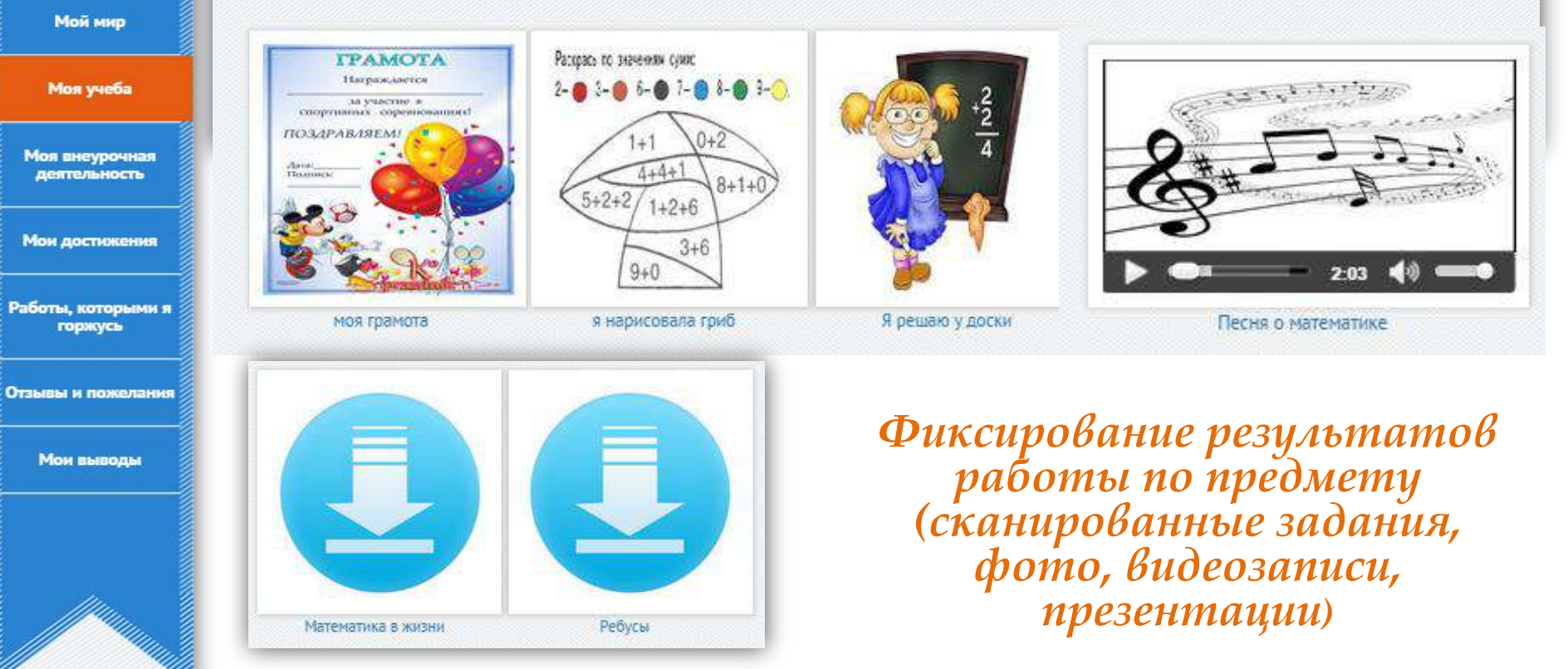

**УЧЕНИК/РОДИТЕЛЬ:**

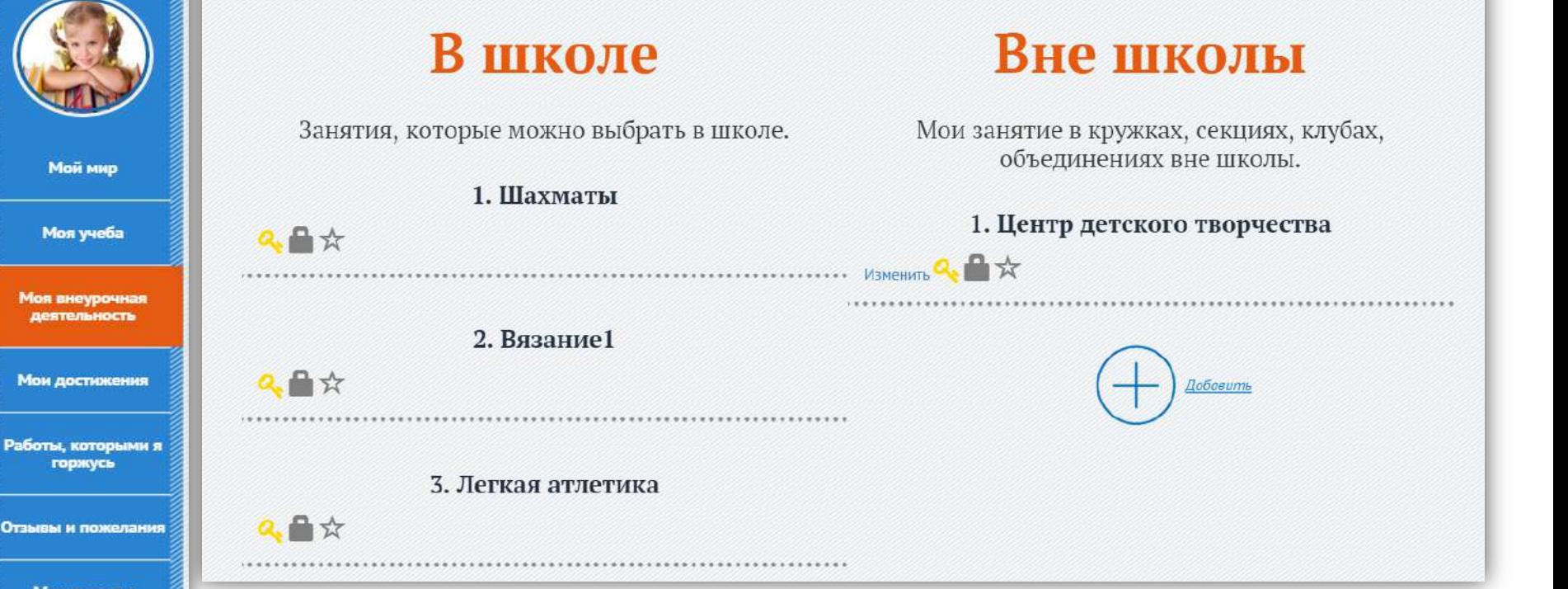

*Учет кружков и секций, которые посещает ученик внутри учреждения и вне его, возможность записаться в кружок или отказаться от него. Оценка степени увлеченности кружком по итогам его посещения, отказ от кружка при необходимости*

Мои выводы

### **УЧЕНИК/РОДИТЕЛЬ:**

## Работы, которыми я горжусь

На этой странице ты можешь показать все свои работы, которые ты сделал на уроках или на занятиях не в школе. Если ты доволен сделанной поделкой, или разучил сложную фигуру в танце и у тебя есть фотография, или ты мастерски решил кроссворд во взрослой газете, то сфотографируй или отсканируй результат твоей работы и размести на этой странице. Сюда можно добавить видеоролики, сделанные тобой или о тебе, а еще аудиозаписи, компьютерные презентации и любые другие работы, которыми ты гордишься. Обязательно добавь поясняющую подпись, а еще можешь написать, почему ты гордишься этой работой.

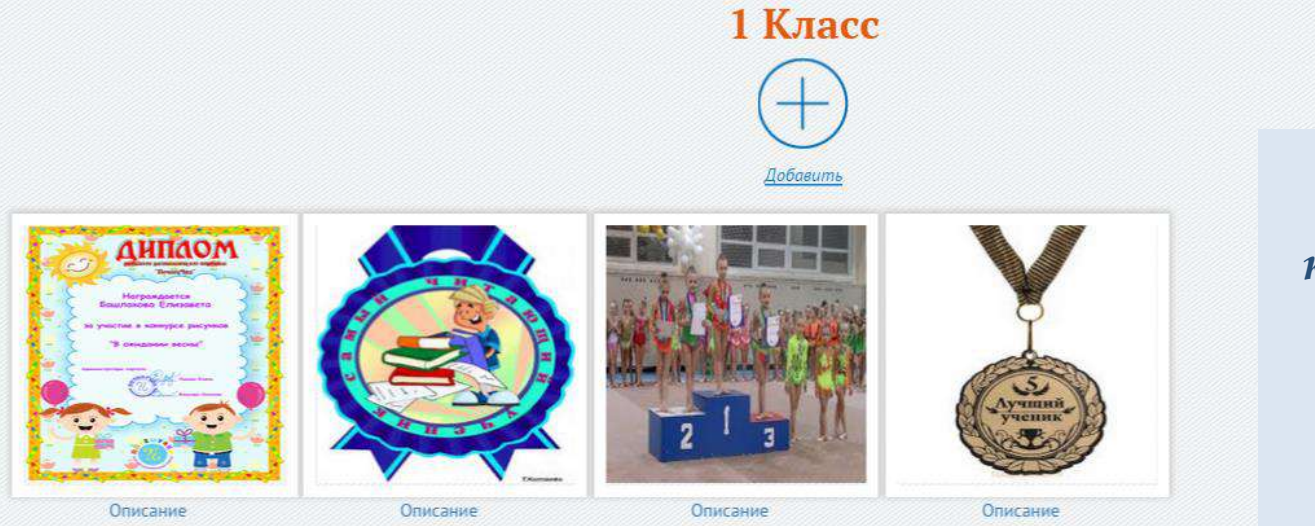

*Учет работ, которыми гордится ребенок-грамоты, сертификаты, медали, заметки в газете и др.*

**УЧЕНИК/РОДИТЕЛЬ:**

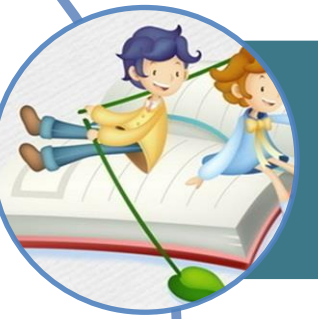

*Просмотр сообщений учителей об уровне усвоения материала и качестве материалов портфолио.*

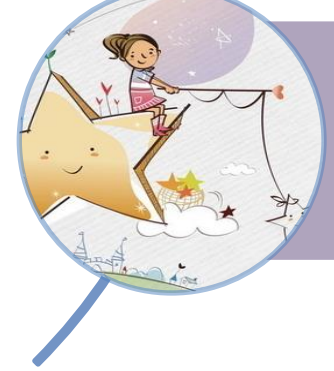

*Участие в анкетировании по результатам обучения, возможность ответить на вопросы, составленные учителем.*

 $\lesssim$ 

**УЧИТЕЛЬ:**

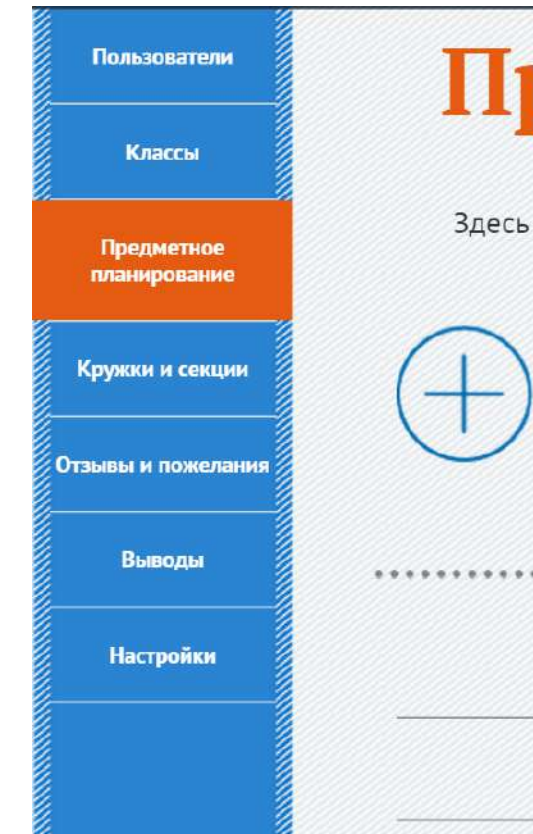

# Предметное планирование

Здесь учитель может добавить темы, которые нужно изучить по предмету Математика и указать планируемые результаты по каждой теме для учащихся

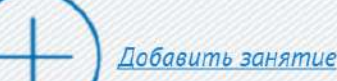

Тема: "Сложение чисел"

Тема: "Вычитание числел"

*Создание по предмету подробного планирования.*

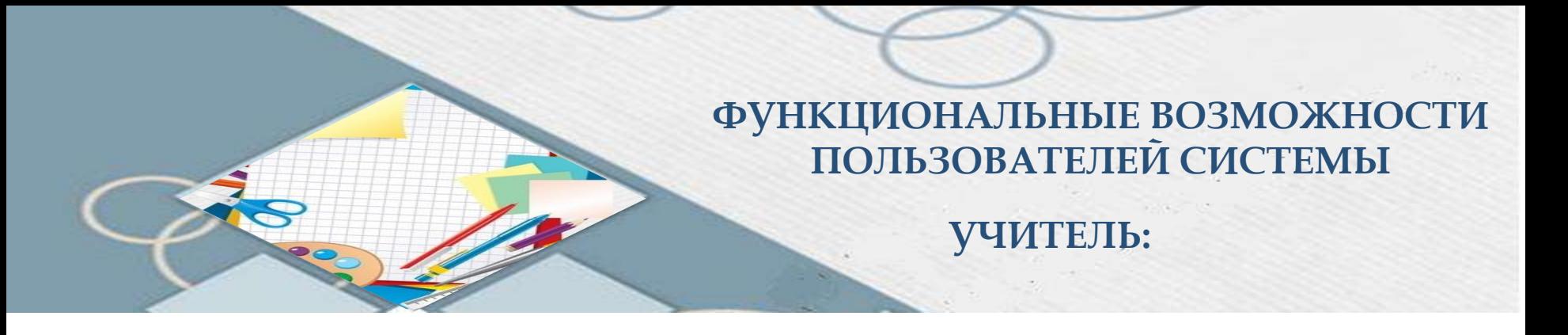

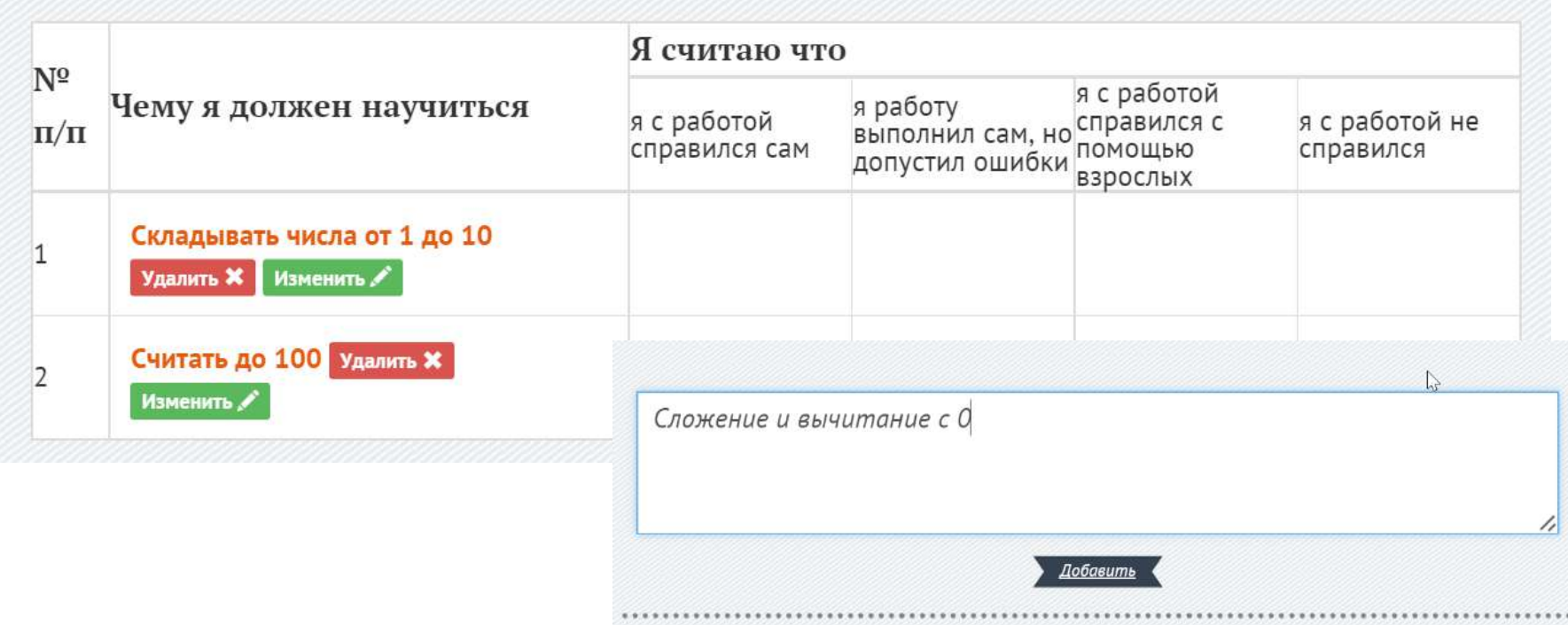

*Ввод по предмету планируемых результатов для дальнейшей самооценки учащимися своих результатов освоения тем.*

**УЧИТЕЛЬ:**

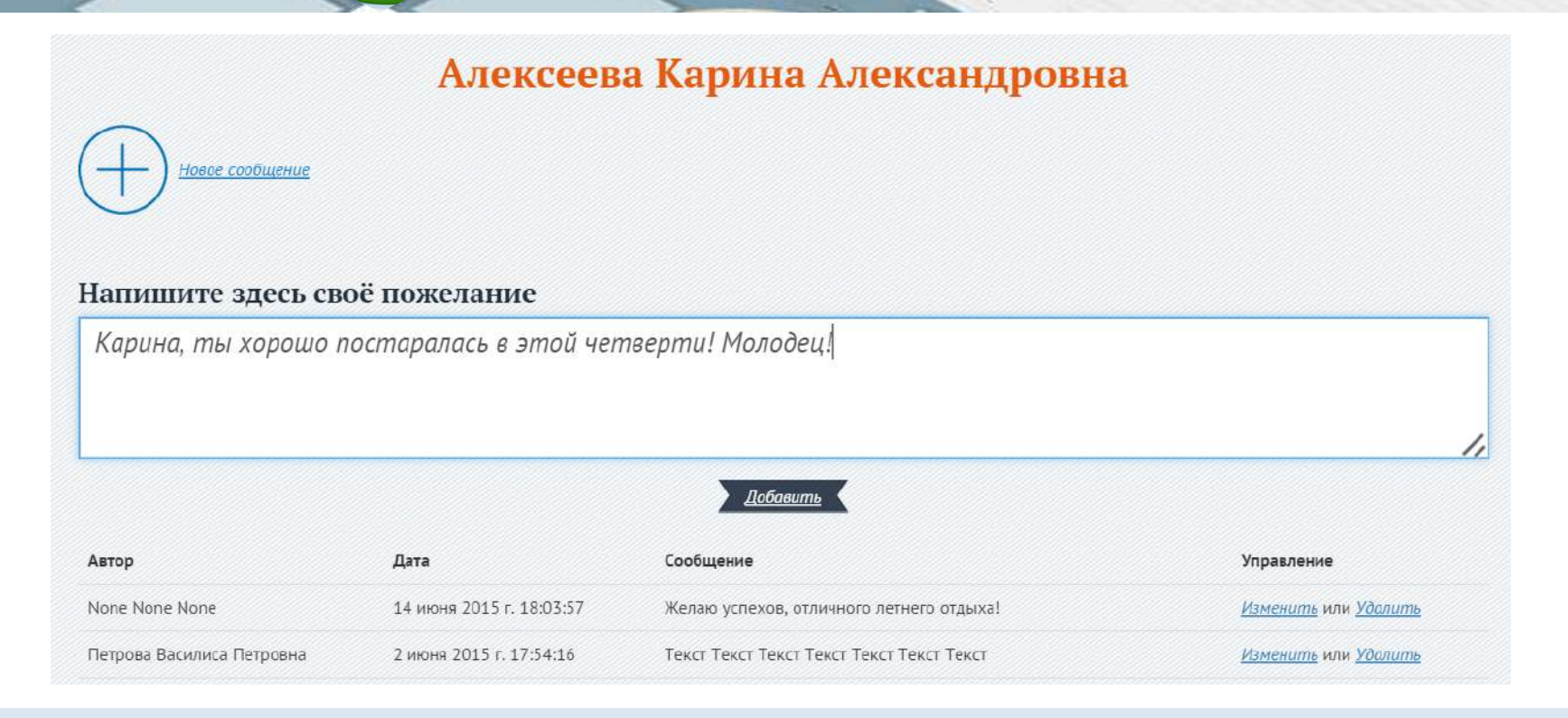

*Возможность оставить комментарии, написать отзыв о работах учащегося, редактировать и удалять комментарии и отзывы.*

**УЧИТЕЛЬ:**

# Выводы 1 класс

*Составление анкет для учащихся для оценки результатов учебной деятельности.*

ı,

.<br>Новое сообщение для параллели

#### Напишите здесь свой вопрос

Какое событие в 1 классе тебе запомнилось больше всего?

Добавить

Текст

Какой предмет твой самый любимый? Напиши, почему.

Нравится ли тебе учиться?

Управление

Изменить или Удалить

Изменить или Удалить

**УЧИТЕЛЬ:**

Голосование

Внешкольные кружки:

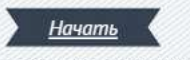

Школьные кружки:

1. Шахматы

Начато

Текущий рейтинг: 0

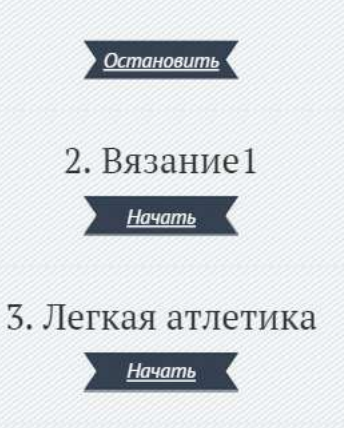

*Для учителя/руководителя кружка возможность включать /отключать функцию голосования «понравилось/не понравилось» по итогам учебного года.*

**УЧИТЕЛЬ:**

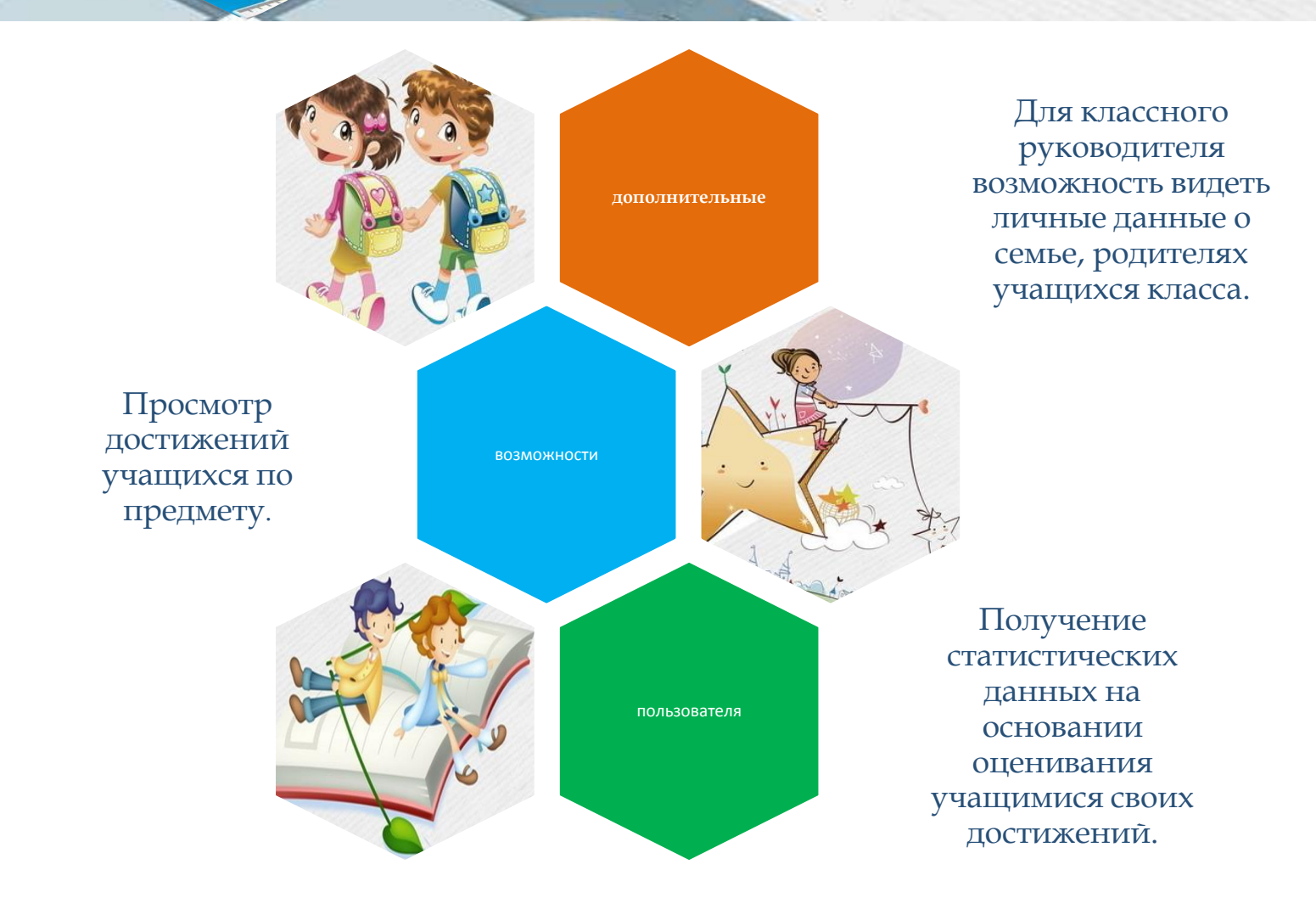

**ДИРЕКТОР:**

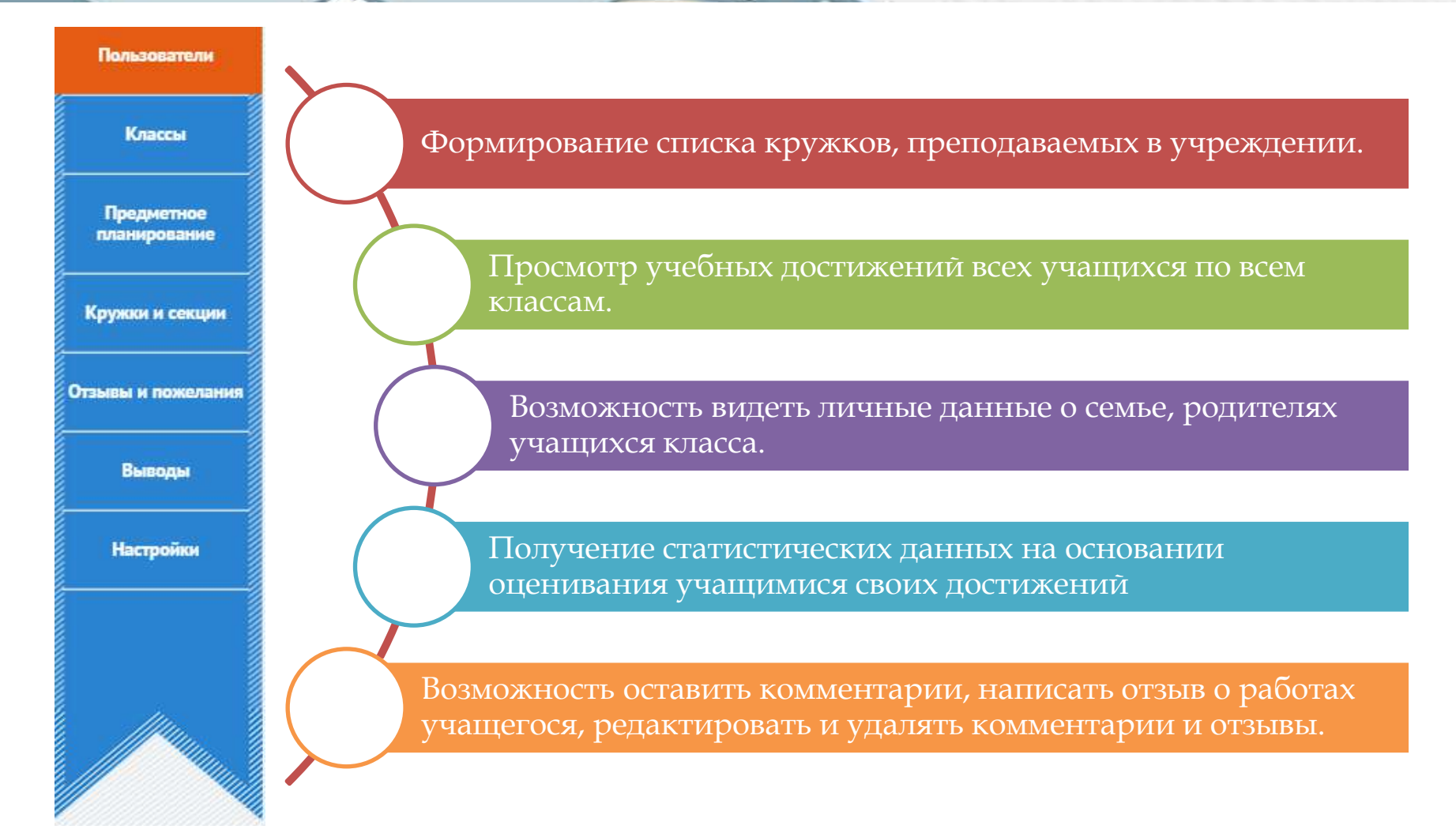

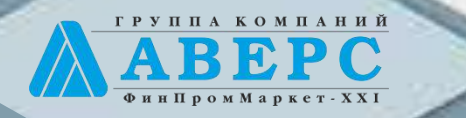

X B O NOT NO

**Москва, ул. Русаковская, д.13 +7 (495) 909 03 60 +7 (903) 250 61 59 office@iicavers.ru h-line@iicavers.ru**